<span id="page-0-0"></span>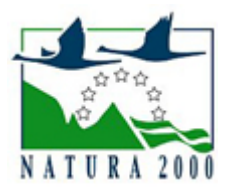

# NATURA 2000 - STANDARDOWY FORMULARZ DANYCH

dla obszarów specjalnej ochrony (OSO), proponowanych obszarów mających znaczenie dla Wspólnoty (pOZW), obszarów mających znaczenie dla Wspólnoty (OZW) oraz specjalnych obszarów ochrony (SOO)

OBSZAR PLH120017

NAZWA NAZWA<br>OBSZARU Wały

# ZAWARTOŚĆ

- $\bullet$ [1. IDENTYFIKACJA OBSZARU](#page-0-1)
- $\bullet$ [2. POŁOŻENIE OBSZARU](#page-1-0)
- $\bullet$ [3. INFORMACJE PRZYRODNICZE](#page-1-1)
- [4. OPIS OBSZARU](#page-3-0)
- [5. STATUS OCHRONY OBSZARU](#page-5-0)
- $\bullet$ [6. POWIĄZANIA OBSZARU](#page-6-0)
- $\bullet$ [7. MAPA OBSZARU](#page-6-1)

### <span id="page-0-1"></span>1. IDENTYFIKACJA OBSZARU

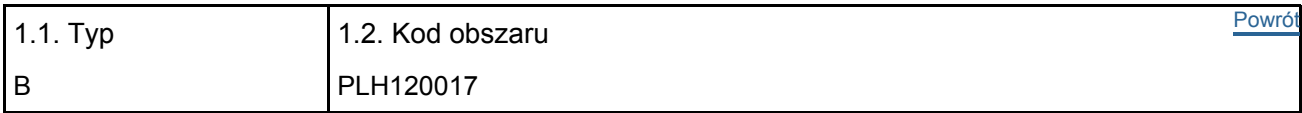

### 1.3. Nazwa obszaru

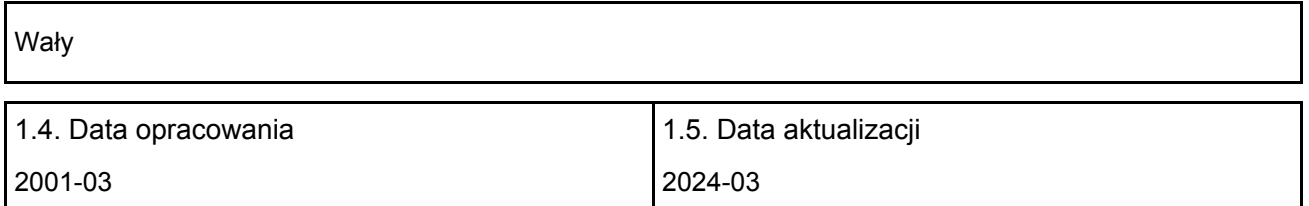

#### 1.6. Instytucja lub osoba przygotowująca wniosek:

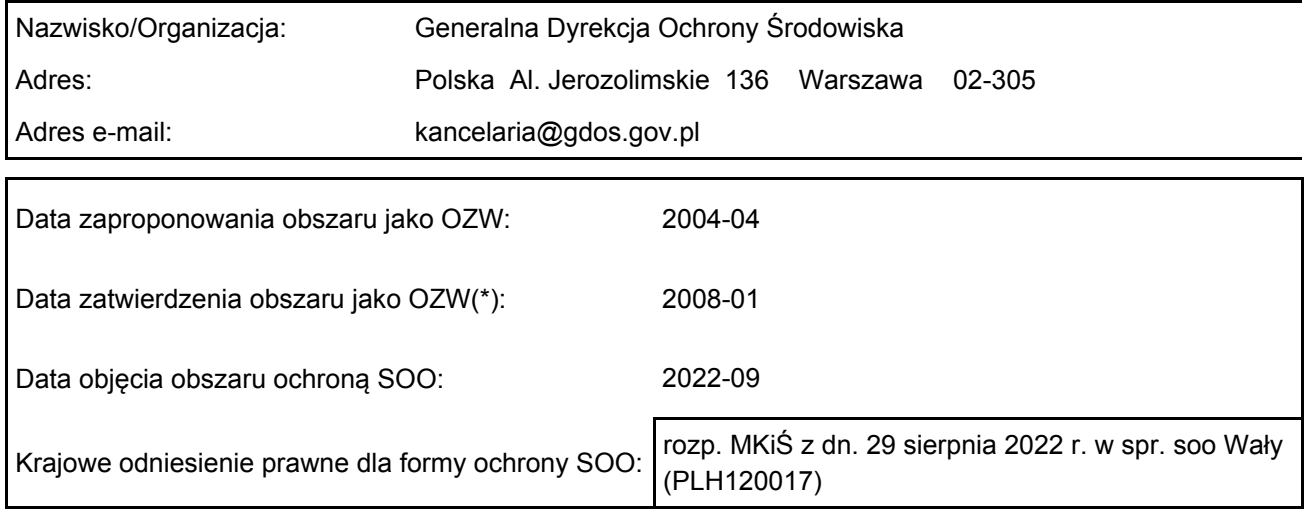

Wyjaśnienia: Powiększenie - 09.2006 r. Korekta granicy - bez zmiany pow. - 11.2019 r.

# <span id="page-1-0"></span>2. POŁOŻENIE OBSZARU

2.1. Położenie centralnego punktu [wartości dziesiętne stopni]:

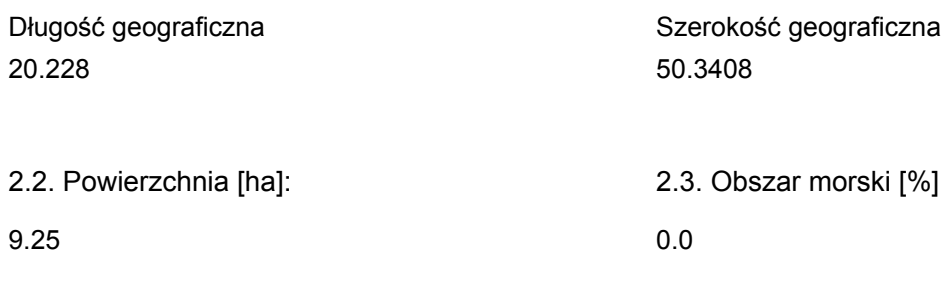

2.5. Kod i nazwa regionu administracyjnego

Kod poziomu NUTS 2 Nazwa regionu

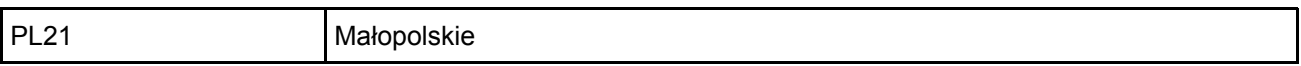

2.6. Region biogeograficzny

Kontynentalny (100.0  $\%$ 

# <span id="page-1-1"></span>3. INFORMACJE PRZYRODNICZE

[Powrót](#page-0-0) 3.1. Typy siedlisk przyrodniczych występujących na terenie obszaru i ocena znaczenia obszaru dla tych siedlisk:

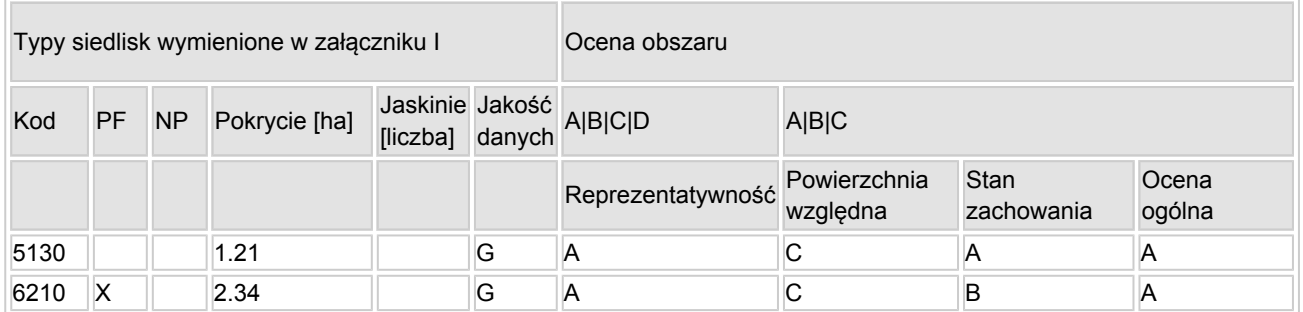

- PF: dla typów siedlisk, do których mogą odnosić się zarówno formy priorytetowe, jak i niepriorytetowe (6210, 7130, 9430) należy wpisać "x" w kolumnie PF celem wskazania formy priorytetowej.
- NP: jeśli dany typ siedliska nie istnieje już na danym terenie, należy wpisać "x" (opcjonalnie).
- Pokrycie: można wpisywać z dokładnością do wartości dziesiętnych.
- Jaskinie: w przypadku siedlisk typu 8310 i 8330 (jaskinie) należy podać liczbę jaskiń, jeśli nie są dostępne szacunkowe dane na temat powierzchni.
- $\bullet$  Jakość danych: G = "wysoka" (np. na podstawie badań); M = "przeciętna" (np. na podstawie częściowych danych i ekstrapolacji); P = "niska" (np. zgrubne dane szacunkowe).

3.2. Gatunki objęte art. 4 dyrektywy 2009I147IWE i gatunki wymienione w załączniku II do dyrektywy 92I43IEWG oraz ocena znaczenia obszaru dla tych gatunków

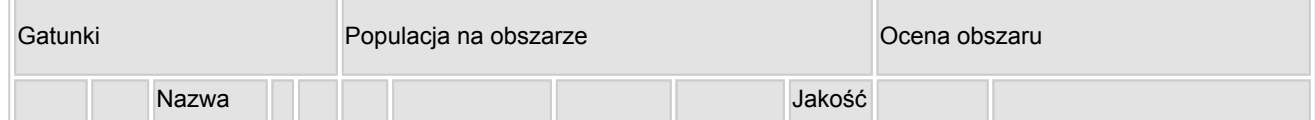

[Powrót](#page-0-0)

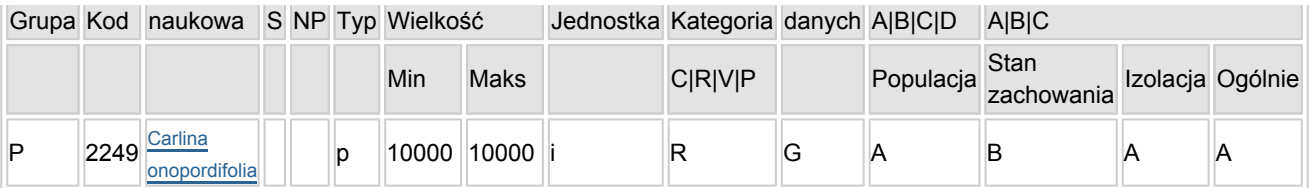

- Grupa:  $A =$  płazy,  $B =$  ptaki,  $F =$  ryby,  $I =$  bezkręgowce,  $M =$  ssaki,  $P =$  rośliny,  $R =$  gady.
- S: jeśli dane o gatunku są szczególnie chronione i nie mogą być udostępnione publicznie, należy wpisać "tak".
- NP: jeśli dany gatunek nie występuje już na danym terenie, należy wpisać "x" (opcjonalnie).
- Typ: p = osiadłe, r = wydające potomstwo, c = przelotne, w = zimujące (w przypadku roślin i gatunków niemigrujących należy użyć terminu "osiadłe").
- $\bullet$  Jednostka: i = osobniki pojedyncze, p = pary lub inne jednostki według standardowego wykazu jednostek i kodów zgodnego ze sprawozdawczością na podstawie art. 12 i 17 (zob. [portal referencyjny](http://bd.eionet.europa.eu/activities/Natura_2000/reference_portal)).
- Kategorie liczebności (kategoria): C = powszechne, R = rzadkie, V = bardzo rzadkie, P = obecne wypełnić, jeżeli brak jest danych (DD), lub jako uzupełnienie informacji o wielkości populacji.
- $\bullet$  Jakość danych: G = "wysoka" (np. na podstawie badań); M = "przeciętna" (np. na podstawie częściowych danych i ekstrapolacji);  $P =$  "niska" (np. zgrubne dane szacunkowe);  $DD =$  brak danych (kategorię tę należy stosować wyłącznie, jeśli nie da się dokonać nawet zgrubnej oceny wielkości populacji - w takiej sytuacji można pozostawić puste pole dotyczące wielkości populacji, jednak pole "Kategorie liczebności" musi być wypełnione).

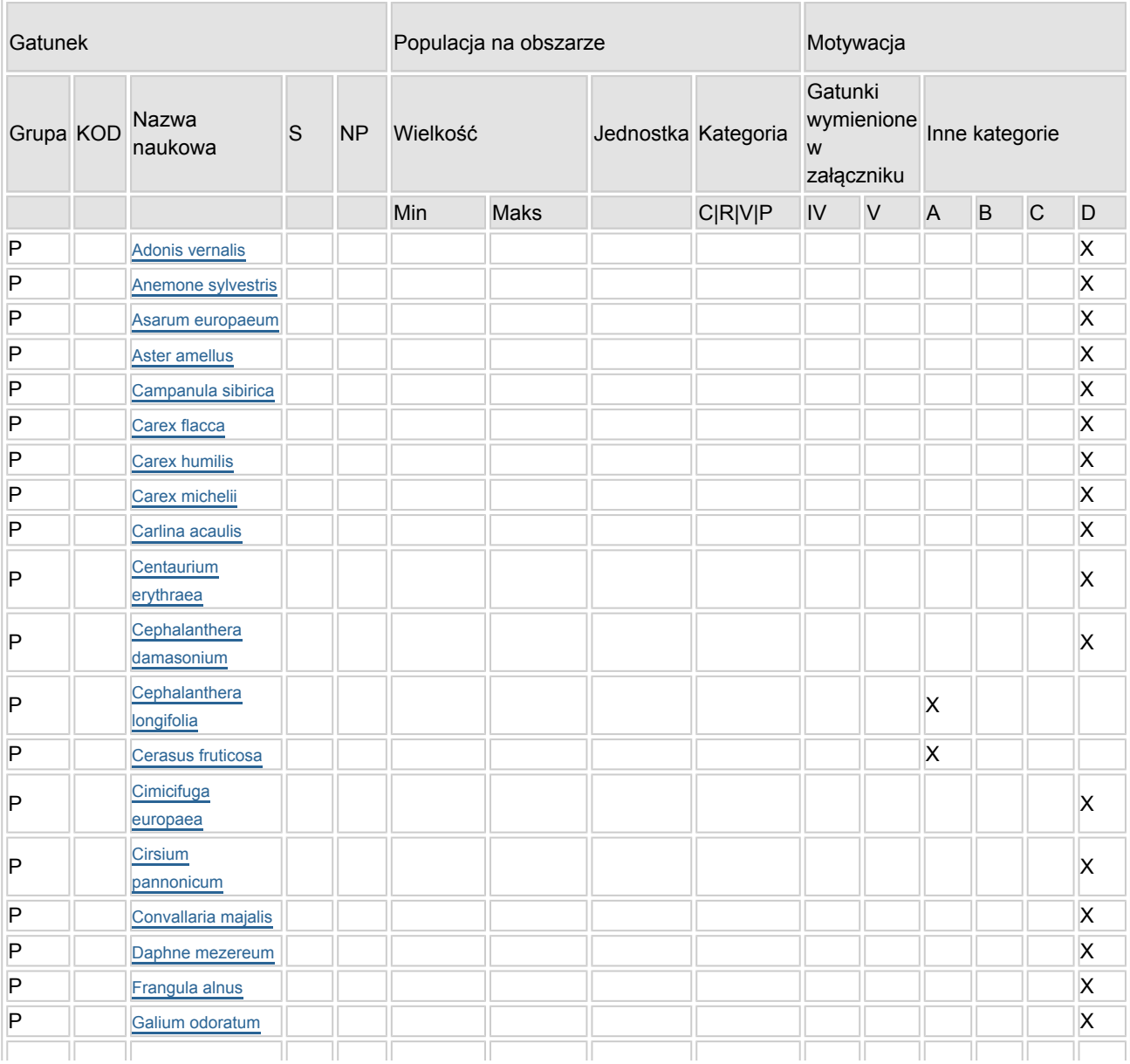

#### 3.3. Inne ważne gatunki fauny i flory (opcjonalnie)

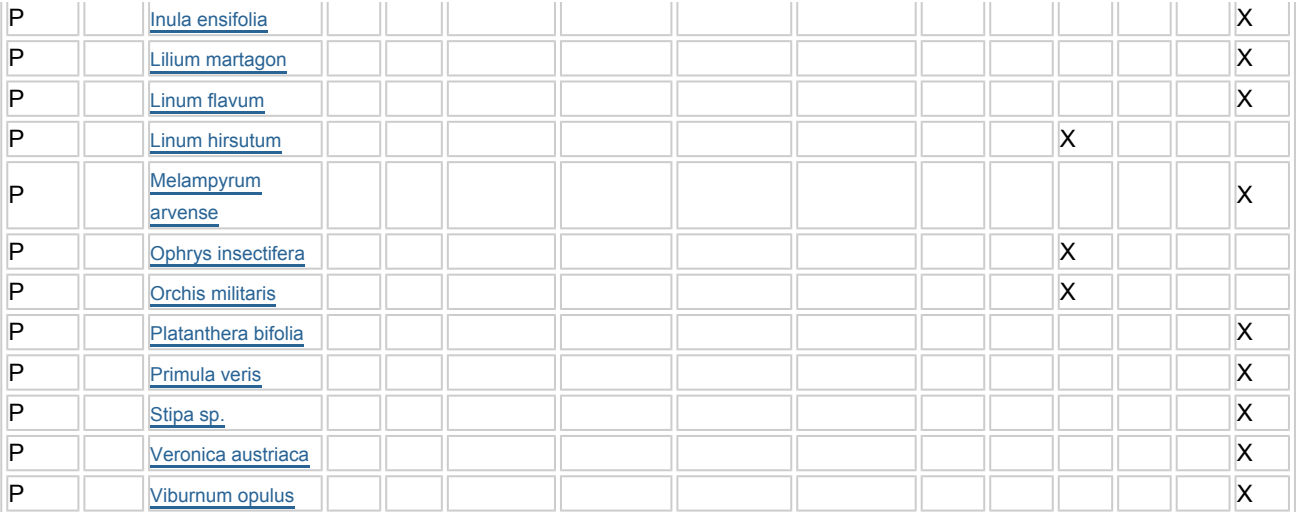

- Grupa:  $A =$  płazy,  $B =$  ptaki,  $F = r$ yby,  $Fu = q$ rzyby,  $I =$  bezkręgowce,  $L =$  porosty,  $M =$  ssaki,  $P =$ rośliny,  $R =$  gady.
- KOD: w odniesieniu do ptaków z gatunków wymienionych w załączniku IV i V należy zastosować nazwę naukową oraz kod podany na portalu referencyjnym.
- S: jeśli dane o gatunku mają charakter poufny i nie mogą być udostępnione publicznie, należy wpisać "tak".
- NP: jeśli dany gatunek nie występuje już na danym terenie, należy wpisać "x" (opcjonalnie).
- Jednostka: i = osobniki pojedyncze, p = pary lub inne jednostki Według standardowego Wykazu jednostek i kodów zgodnego ze sprawozdawczością na podstawie art. 12 i 17 (zob. [portal referencyjny](http://bd.eionet.europa.eu/activities/Natura_2000/reference_portal)).
- $\bullet$  Kategoria: kategorie liczebności (kategoria): C = powszechne, R = rzadkie, V = bardzo rzadkie, P = występuje.
- Kategorie motywacji: IV, V: gatunki z załączników do dyrektywy siedliskowej, A: dane z Krajowej Czerwonej Listy; B: gatunki endemiczne; C: konwencje międzynarodowe; D: inne powody

### <span id="page-3-0"></span>4. OPIS OBSZARU

### 4.1. Ogólna charakterystyka obszaru

[Powrót](#page-0-0)

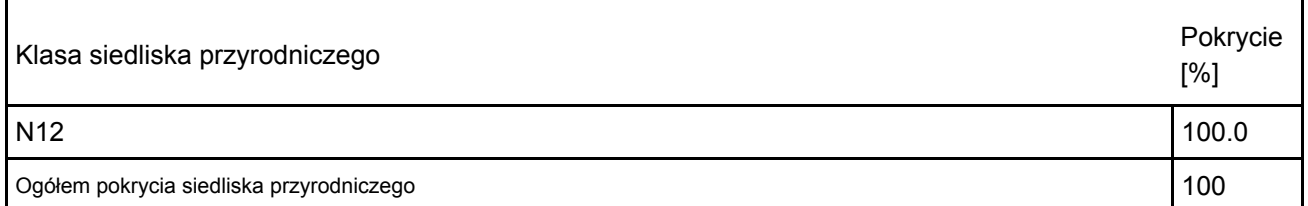

### Dodatkowa charakterystyka obszaru:

Obszar Natura 2000 Wały położony jest w prowincji: Wyżyny Polskie (34), podprowincji: Wyżyna Małopolska (342), makroregionie: Niecka Nidziańska (342.2), mezoregionie: Wyżyna Miechowska (342.22) (Kondracki J., 1998). Wg regionalizacji podziału geobotanicznego (Matuszkiewicz J.M., 1993) obszar leży w prowincji środkowoeuropejskiej, podprowincji południowobałtyckiej, dziale Wyżyn Południowopolskich, krainie Wyżyn Miechowsko-Sandomierskich, okręgu Miechowsko-Pińczowskim, podokręgu Wyżyny Miechowskiej. Obszar obejmuje zbocze o wystawie południowo-zachodniej. Od południa obszar graniczy z polami ornymi, od zachodu z drogą, lasami oraz polami ornymi, od północy i wschodu z polami ornymi. Podłoże geologiczne stanowi margiel kredowy i wapień na którym wykształciły się rędziny (rędzina inicjalna, rędzina właściwa mieszana). Lokalnie występuje less, gliny i piaski gliniaste. Obszar wyznaczono dla ochrony priorytetowego siedliska muraw kserotermicznych (Inuletum ensifoliae) z istotnymi stanowiskami storczyków, zarośli jałowca pospolitego oraz jednej z najliczniejszych populacji dziewięćsiła popłocholistnego (Carlina onopordifolia) w Polsce.

### 4.2. Jakość i znaczenie

Obszar wyznaczono dla ochrony priorytetowego siedliska muraw kserotermicznych (Inuletum ensifoliae) z istotnymi stanowiskami storczyków (siedlisko priorytetowe) 6210\*. Szczególnie istotna jest populacja >10 000 osobników dziewięćsiła popłocholistnego (Carlina onopordifolia), który stanowi przedmiot ochrony w obszarze. Pomimo niewielkiej powierzchni obszaru, stanowi on miejsce występowania licznych gatunków roślin chronionych i zagrożonych, umieszczonych w Polskiej Czerwonej Księdze Roślin.

### 4.3. Zagrożenia, presje i działania mające wpływ na obszar

Najważniejsze oddziaływania i działalność mające duży wpływ na obszar

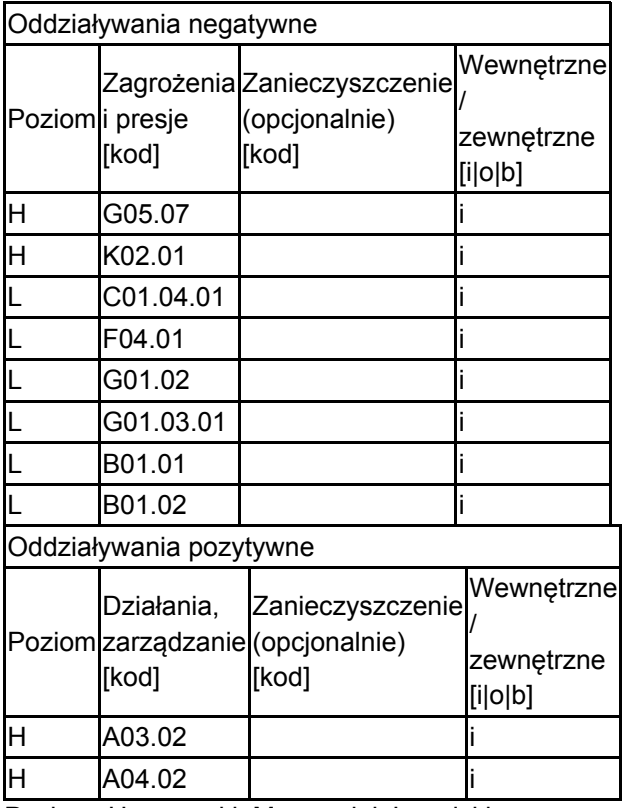

Poziom: H = wysoki, M = sredni, L = niski.

Zanieczyszczenie: N = stosowanie azotu, P = stosowanie fosforu/fosforanów, A = stosowanie kwasów/zakwaszanie, T = toksyczne chemikalia nieorganiczne,

O = toksyczne chemikalia organiczne, X = zanieczyszczenia mieszane.

 $i =$  wewnętrzne, o = zewnętrzne,  $b =$  jednoczesne.

#### 4.4. Własność (opcjonalnie)

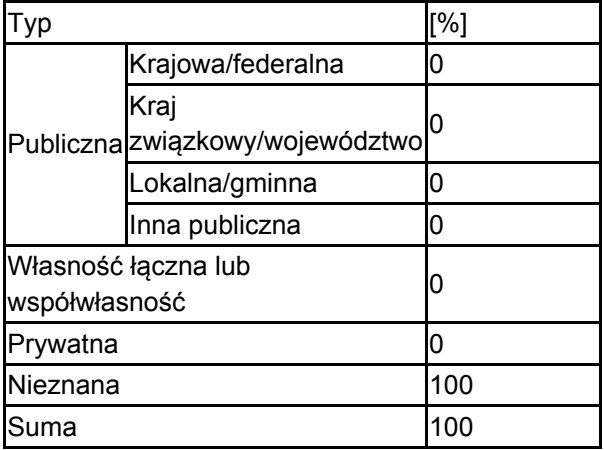

### 4.5. Dokumentacja (opcjonalnie)

Kaźmierczakowa R. 1991. Biologia, wymagania siedliskowe i możliwości ochrony lnu włochatego Linum

<span id="page-5-0"></span>hirsutum L. w Polsce. Ochrona przyrody 48:31-54.Denisiuk Z., Chmura D., Adamski P. 2008. Stan izolowanych naturalnych populacji dziewięćsiłu popłocholistnego Carlina onopordifolia w Polsce. Parki Narodowe i Rezerwaty Przyrody 27 (1): 15-32.Denisiuk Z., Chmura D., Adamski P. 2010. Dynamika naturalnych i zastępczych populacji dziewięćsiła popłocholistnego Carlina onopordifolia Besser w latach 2005-2009. Parki Narodowe i Rezerwaty Przyrody 29 (3): 17-47.Denisiuk Z., Chmura D., Adamski P. 2008. Duży rezerwat przyrody podstawą zintegrowanej ochrony rozproszonych populacji roślin stepowych w okolicach Pińczowa. Parki Narodowe i Rezerwaty Przyrody 27(3): 93-106. Denisiuk Z., Chmura D., Adamski P. 2009. Perspectives of the protection of Carlina onopordifolia Besser in Poland. Roczniki Akademii Rolniczej w Poznaniu CCCLXXXVIII. 13: 23-27.Denisiuk Z., Chmura D., Adamski P.2009. Flowering and generative reproduction in isolated populations of endangered species Carlina onopordifolia Besser (Asteraceae) in Poland. Polish Jurnal of Ecology. 57(1): 89-97.Poznańska Z. 1978. Dziewięćsił popłocholistny Carlina onopordifolia i problem jego ochrony w Polsce. Chrońmy Przyrodę Ojczystą 34,5.Poznańska Z. 1991. Stan populacji dziewięćsiła popłocholistnego w Polsce w 1990 roku. Ochrona Przyrody 48: 55-83.Kaźmierczakowa R. Stan introdukowanych populacji dziewięćsiłu popłocholistnego na Wyżynie Miechowskiej. Chrońmy Przyrodę OjczystąBzdon G., Ciosek M.T. Condition of Carlina onopordifolia Besser population on Pińczów Hummock. Nature Conservation 64: 83-87.Mróz W., Bąba W. 2010. Murawy kserotermiczne. W: Mróz W. (red.) 2010. Monitoring siedlisk przyrodniczych. Przewodnik metodyczny. Część I; ss. 119–129. GIOŚ, Warszawa.Barańska K., Jermaczek A. 2009. Poradnik utrzymania i ochrony siedliska przyrodniczego 6210 – murawy kserotermiczne. Klub Przyrodników. Świebodzin.Perzanowska J., Kujawa-Pawlaczyk J. Poradniki ochrony siedlisk. Murawy kserotermiczne.Calaciura B & Spinelli O. 2008. Management of Natura 2000 habitats. 6210 Semi-natural dry grasslands and scrubland facies on calcareous substrates (Festuco-Brometalia) (\*important orchid sites). European Comission.Dąbrowski J.S. 1967. Zagadnienia utrzymania kserotermicznych biotopów w parkach narodowych i rezerwatach (na przykładzie województwa krakowskiego). Chrońmy Przyrodę Ojczystą 23(1) 34-43.Grzybowska B., Loster S. The role of the soil seed bank in maintaining calcareous grasslands in the Wyżyna Miechowska Upland (S Poland). In: Mirek Z., Nikel A. (eds) Rare, relict and endangered plants and fungi in Poland. W. Szafer Institute of Botany, Polish Academy of Sciences, Kraków, p. 208-218.Bąba W.2002-2003. Ekologiczne podstawy ochrony aktywnej i kształtowania ekosystemów muraw kserotermicznych w Ojcowskim Parku Narodowym i otulinie. I –Wprowadzenie, II – Zmiany składu florystycznego badanych poletek, III – Zmiany struktury zbiorowisk pod wpływem zastosowanych zabiegów. Prądnik. Prace i materiały Muzeum im. Prof. W. Szafera.13.77-114.Bąba W.2004. The species composition and Dynamics in well-preserved and restored calcareous xerothermic grasslands (South Poland). Biologia, Bratislava. 59/4:447-456.Bąba W. 2003. Changes in the structure and floristic composition of the limestone grasslands after cutting trees and shrubs and moving. Acta societatis botanicorum Poloniae.72, 1:61-69.Kozłowska A.1923.Stosunki geobotaniczne ziemi Miechowskiej. Sprawozdanie Komisji FizjograficznejStachurski M., Stachurska E. Aktualny stan rezerwatów stepowych i florystycznych w okolicach Miechowa. Chrońmy Przyrodę Ojczystą 35(1): 28-40.Dzwonko Z., Loster S. 1998. Ochrona półnaturalnych muraw nawa piennych we współczesnym krajobrazie: dynamika roślinności po wycięciu drzew. Ochrona Przyrody 55:3-23.Kaźmierczakowa R. 2003. Monitoring zmian roślinności kserotermicznej zachodzących w wyniku zabiegów ochrony czynnej w rezerwatach przyrody: Sterczów-Ścianka, Dąbie, Opalonki i Wały.Plan ochrony rezerwatu Wały na okres od 1.01.1996 do 31.12.2015. Urząd Wojew., Kraków. Msc. Stachurski M. 1995.Monitoring gatunków i siedlisk przyrodniczych ze szczególnym uwzględnieniem specjalnych obszarów ochrony siedlisk Natura 2000. Wyniki monitoringu 2006-2007\*6210 Murawy kserotermiczne (Festuco-Brometea).Monitoring gatunków i siedlisk przyrodniczych ze szczególnym uwzględnieniem specjalnych obszarów ochrony siedlisk Natura 2000. Wyniki monitoringu 2006. Raport roczny dla gatunku Carlina onopordifolia na stanowisku z 2005 (autor R. Kaźmierczakowa).Monitoring gatunków i siedlisk przyrodniczych ze szczególnym uwzględnieniem specjalnych obszarów ochrony siedlisk Natura 2000. Wyniki monitoringu 2006. Raport roczny (monitoring siedlisk) dla siedliska 6120 z roku 2006 (autor J. Perzanowska).Monitoring gatunków i siedlisk przyrodniczych ze szczególnym uwzględnieniem specjalnych obszarów ochrony siedlisk Natura 2000. Wyniki monitoringu 2007. Raport roczny (monitoring siedlisk) dla siedliska 6120 z roku 2007 (autor J. Perzanowska).Inwentaryzacja przyrodnicza obszaru (flora naczyniowa, zbiorowiska roślinne) zrealizowana w ramach projektu RDOŚ w Krakowie pn. "Utrzymanie bioróżnorodności siedlisk kserotermicznych w Małopolsce". 2011. Fundacja Botaniki Polskiej im. Władysława Szafera w Krakowie.

5.1. Istniejące formy ochrony na poziomie krajowym i regionalnym:<br>
<sub>[Powrót](#page-0-0)</sub>

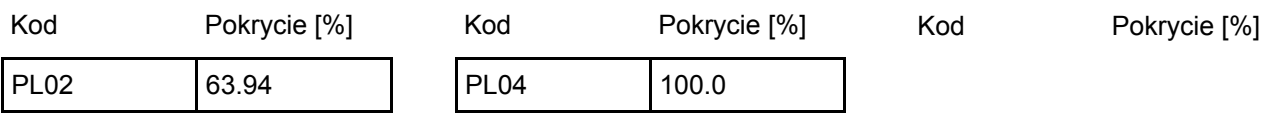

5.2. Powiązanie opisanego obszaru z innymi formami ochrony:

na poziomie krajowym lub regionalnym:

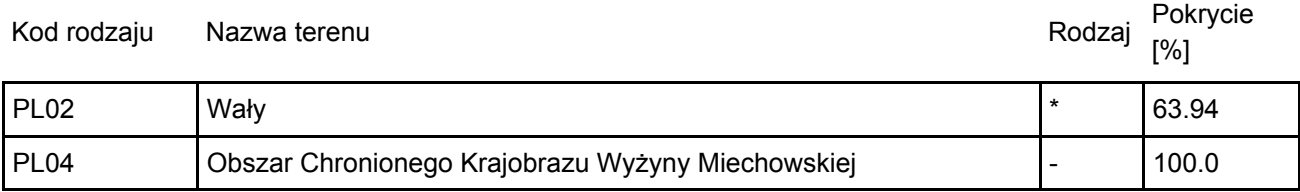

### <span id="page-6-0"></span>6. ZARZĄDZANIE OBSZAREM

6.1. Organ lub organy odpowiedzialne za zarządzanie obszarem:

[Powrót](#page-0-0)

[Powrót](#page-0-0)

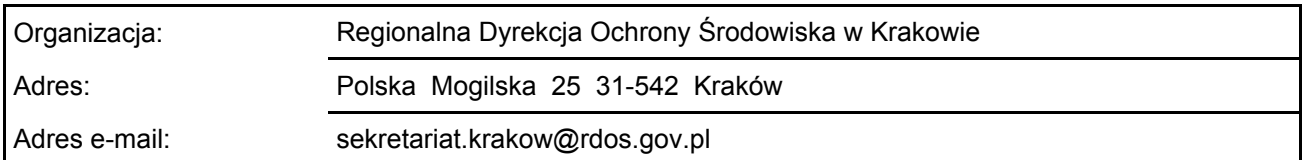

### 6.2. Plan(-y) zarządzania:

Aktualny plan zarządzania istnieje:

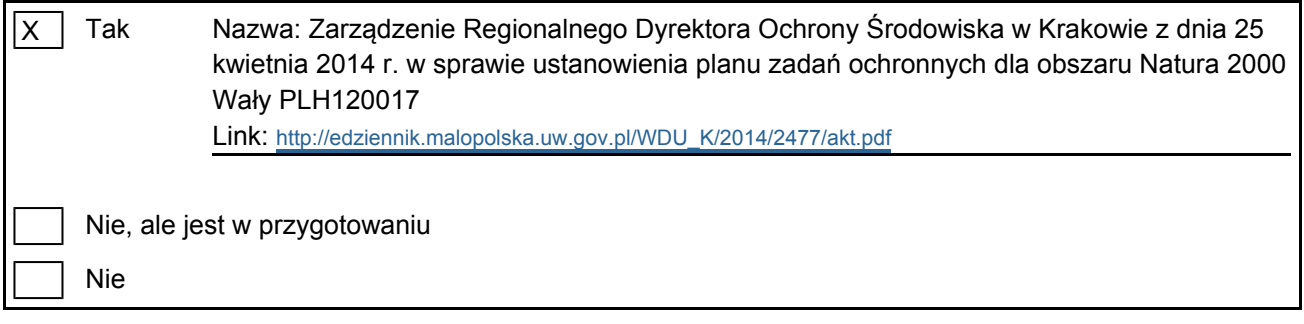

### 6.3. Środki ochrony (opcjonalne)

Zawarte w planie zadań ochronnych dla obszaru.

### <span id="page-6-1"></span>7. MAPA OBSZARU

Nr ID INSPIRE: | PL.ZIPOP.1393.N2K.PLH120017

Mapa załączona jako plik PDF w formacie elektronicznym (opcjonalnie)

X Tak | Nie Odniesienie lub odniesienia do oryginalnej mapy wykorzystanej przy digitalizacji granic elektronicznych (opcjonalnie)